# **Presentation Frustrations**

#### **scott.murphy@arrow‑eye.com**

**Sometime plain text is easier**

## **Traditional Presentation Software**

We have all (mostly) used some form of it:

- MS Office
- Libre Office
- KOffice
- $e$  etc.

#### **Do we like it?**

By we, I mean at least those of us who live by the command line and have spent time with other documentation systems. The GUI tools tend to get in the way of actually getting on with the process of writing.

In general, I would say not really.

## **Traditional Presentation Software**

Creating presentations in the traditional manner can be somewhat frustrating and not all that much fun unless you are a person that wants to invest all the time required to craft an eye-catching work of art. Most people use the basics and avoid the fancy features.

# **Alternatives**

For years, there have been alternatives to the office suites and they work quite well. Most are browser based, so no special tools required beyond a modern browser is required. Javascript does need to be enabled for it to work properly.

#### **Browser Based Presentations**

As you can see, I'm using one for this presentation. It is called landslide and it is python based. It can be installed with pip and uses markdown for the slides.

I have not invested a lot of time into this, as I just wanted something that worked without having to invest too much into the system.

# **Other Tools**

If you search, you will find a lot of them. There is a nice one called hovercraft that uses restructured text for the slides and bases everything on a HTML5 canvas that can be warped about and played with. I can show that after the talk.

## **Why am I talking about this?**

Last month, the slides were done in MS Powerpoint and the system decided to barf right around the point in time that I was nearly done. The auto-save didn't do it's thing properly and I lost the presentation. As a matter of fact, it was so bad the recovery file showed the prior presentation I had written for another group.

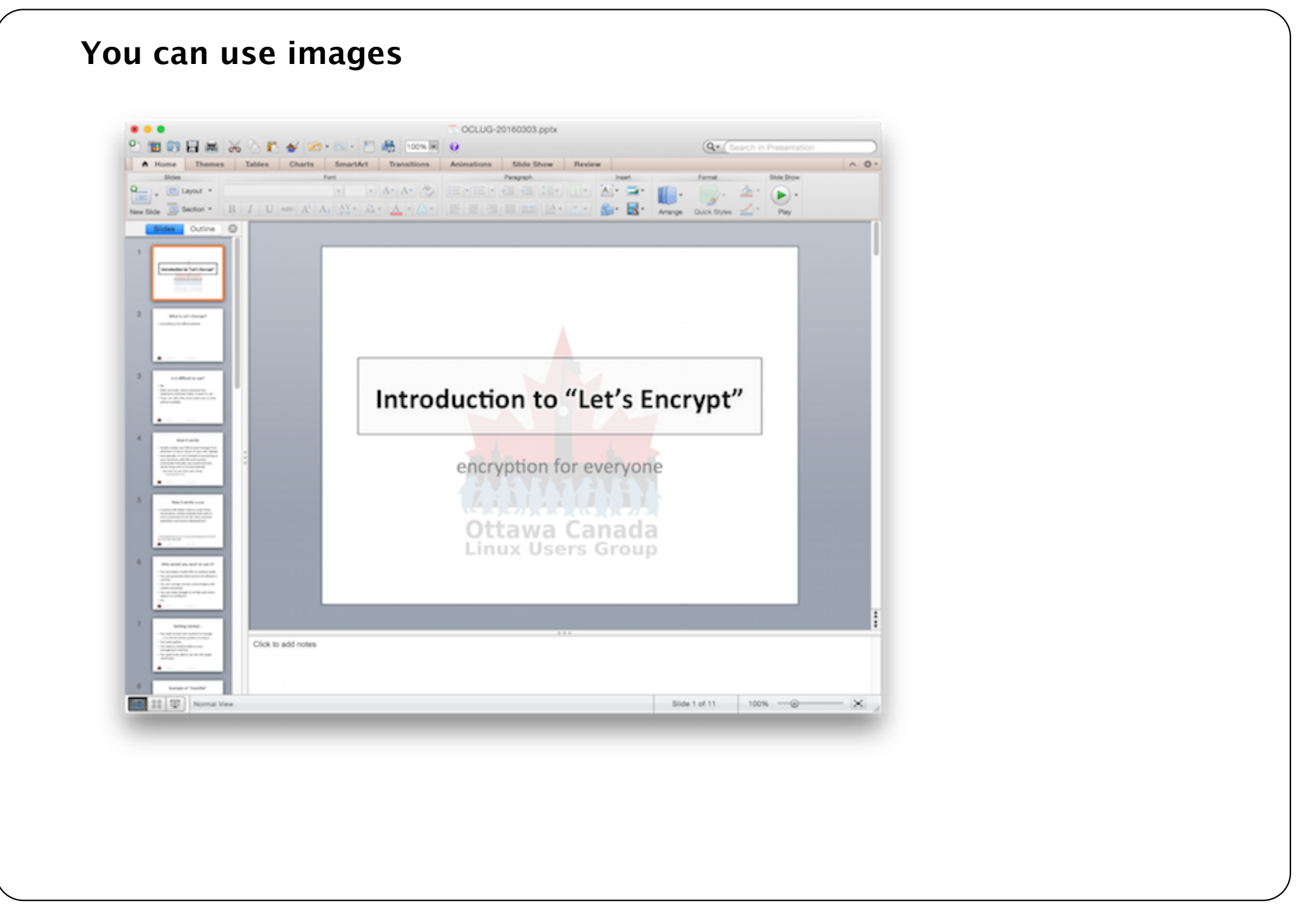

## **DEMO**

You are watching it :)

However I will show the source and the creation of the slides.

#### **Resources**

Landslide: <https://github.com/adamzap/landslide>

**Where can I get the presentation?**

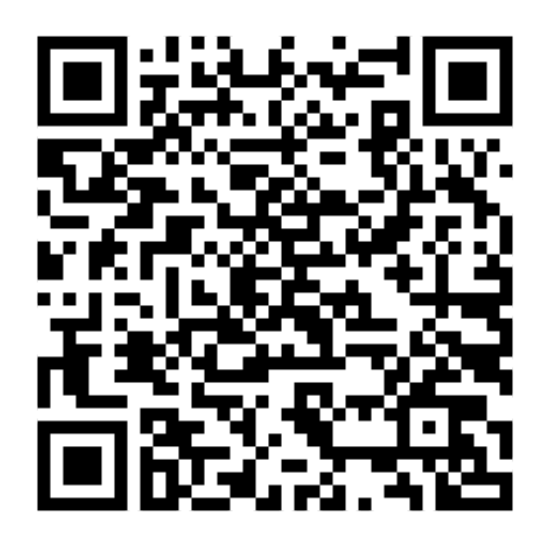